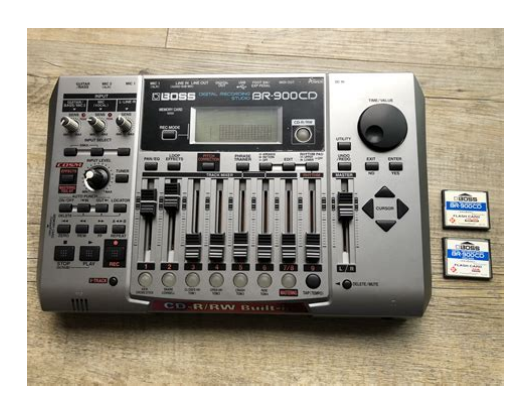

**File Name:** boss br-900cd manual pdf.pdf **Size:** 4529 KB **Type:** PDF, ePub, eBook **Category:** Book **Uploaded:** 7 May 2019, 19:11 PM **Rating:** 4.6/5 from 849 votes.

# **Status: AVAILABLE**

Last checked: 2 Minutes ago!

**In order to read or download boss br-900cd manual pdf ebook, you need to create a FREE account.**

**[Download Now!](http://filesoftclub.club/fc/boss br-900cd manual pdf)**

eBook includes PDF, ePub and Kindle version

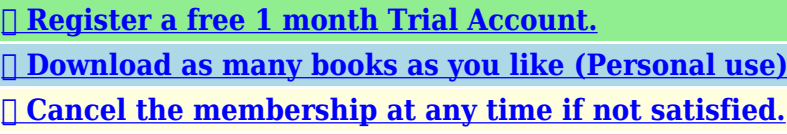

**[✔ Join Over 80000 Happy Readers](http://filesoftclub.club/fc/boss br-900cd manual pdf)**

# **Book Descriptions:**

We have made it easy for you to find a PDF Ebooks without any digging. And by having access to our ebooks online or by storing it on your computer, you have convenient answers with boss br-900cd manual pdf . To get started finding boss br-900cd manual pdf , you are right to find our website which has a comprehensive collection of manuals listed.

Our library is the biggest of these that have literally hundreds of thousands of different products represented.

 $\pmb{\times}$ 

## **Book Descriptions:**

# **boss br-900cd manual pdf**

Stay up to date with Roland news, artists, promotions, events, and more. Provides an overview of key features, functions and operational tips. The BOSS Worldwide Social Network keeps you connected to the latest products, exciting events, and much more. Stay up to date with Roland news, artists, promotions, events, and more. Provides an overview of key features, functions and operational tips. The BOSS Worldwide Social Network keeps you connected to the latest products, exciting events, and much more. In no event shall Roland Corporation be liable to endusers for any damages whatsoever, including but not limited to financial damages for any loss of profits or information arising from the use of, or inability to use this updater. The foregoing provision is effective even if Roland Corporation has been advised of the possibility of such damages. Please read carefully the terms of this License Agreement before installing or using the SOFTWARE. By installing, copying, or starting the use of the SOFTWARE, you hereby consent to the terms of this License Agreement.Use of the SOFTWARE shall include loading the SOFTWARE into temporary memory i.e., RAM or installing the SOFTWARE into storage media i.e., hard disk of the computer on which you will use the SOFTWARE.Therefore, you must treat the SOFTWARE like any other copyrighted material i.e., a book or a CD. All rights that are not provided for herein are reserved by Roland.But you may permanently transfer the SOFTWARE and accompanying printed materials provided you retain no copies of the Software and recipient agrees to the terms of this License Agreement. If the SOFTWARE has been updated or upgraded, any transfer of the SOFTWARE must include the most recent update and all prior versions.You shall not use the remaining forms of media on another computer.Please read the instructions completely, and please note that you should use the SOFTWARE AT YOUR OWN

RISK[.http://stroisvias.ru/userfiles/construction-planning-and-scheduling-hinze-solutions-manual.xml](http://stroisvias.ru/userfiles/construction-planning-and-scheduling-hinze-solutions-manual.xml)

**boss br-900cd manual pdf, boss br-900cd manual pdf, boss br 900cd manual download, boss br-900cd manual pdf download, boss br-900cd manual pdf free, boss br-900cd manual pdf online, boss br-900cd manual pdf file, boss br 900cd manual download.**

In no event shall Roland be liable to endusers for any damages whatsoever, including but not limited to financial damages for any loss of profits or information arising from the use of, or inability to use this product. The foregoing provision is effective even if Roland has been advised of the possibility of such damages. Even if the SOFTWARE has any material, verifiable, and reproducible program errors, Roland shall have no liability to modify such errors.Upon such termination, you shall immediately stop using the SOFTWARE.All rights reserved. The manual No part of this publication may be reproduced in any form Used for instructions intended to alert the user to the risk of injury or material damage should the unit be used improperly. Damaged or dirty CDROM discs may not be read properly. Keep your discs clean using a commercially available CD cleaner.CDR Compact Disc Recordable is a CD to which data can be written. It is not possible to erase or move the data that has been written. Notes When Using Mics Always be sure to switch the phantom power off except when connecting condenser mics requiring a phantom power supply. The BR900CD allows anyone to readily enjoy the benefits of digital recording as soon as it's taken out of the box. So, you'll surely have listened to the demo songs, if not gone. Twoway power supply allows you to record anywhere You can use the BR900CD powered by batteries six size AA dry cells or with the AC adaptor. And, thanks to its builtin microphone, you can make. The BR900CD uses 32 MB to 1 GB CompactFlash cards with a 3.3 V power supply. For more on supported memory cards CompactFlash for the

BR900CD, refer to "About Memory Cards" separate sheet. This indicator lights at a level 6 dB lower than where sound distortion occurs. Rhythm section Here you can make settings for the Rhythm function[.http://ankamet.com/userfiles/construction-planning-and-scheduling-solution-manual.xml](http://ankamet.com/userfiles/construction-planning-and-scheduling-solution-manual.xml)

This is one type of a specification known as MTC MIDI Time Code, and when you use the BR900CD to play in synchronization with another MIDI device, you will need to set both devices to the same MTC type. When making any connections, make sure that all devices are turned off. fig.00301 Rhythm Machine etc.If a memory card is inserted when the power is turned on, the data in the memory card may be destroyed, or the memory card may become unusable. Changing the current position Elapsed time display The value given at "TIME" in the display shows the elapsed time into the song using MTC MIDI time codes and is expressed as follows hoursminutessecondsframessub frames. If a memory card is inserted when the power is turned on, the data in the memory card may be destroyed, or the memory card may become unusable. When not using the internal microphone, be sure to turn it on see next section. Below is an explanation of the operations related to the insert effects. When you record, it is convenient to use the builtin Rhythm. The "Rhythm" is a dedicated Rhythm track that can not only play back Rhythm sounds as a guide during recording, you can also use it to play internal Rhythm patterns and original usercreated Rhythm patterns and to play and record these patterns as your own Rhythm part performances. Changing patterns 1. About the recording REC modes Recording on the BR900CD is separated into three main modes. Use whichever mode is suitable in the course of bringing your song to completion. Tracks 1 through 6 are independent mono tracks. Tracks 7 and 8 are linked as stereo tracks. Tracks 7 and 8 are fixed as left and right tracks, respectively, while fader movements, Loop Effects, and other processes are applied in common to both tracks. The music that is being played back is not recorded. Effective use of these allows you to add greater breadth to the sound. If the button flashes in red, that track is ready for recording. fig.

01101 The status of each track can be determined from the indicator on the button. Therefore, by making use of the many VTracks, you can use the BR900CD just as if it were a 64track multitrack recorder. This allows a wide range of uses, such as recording one take of a guitar solo or vocal, and then recording another take without having to erase the first one. This may make it difficult for you to set the repeat portion exactly as you desire. When you are playing an instrument and performing the recording by yourself, it may be difficult to punch in or out using the button on the BR900CD. Recording automatically starts at the auto punchin location, so start playing what you want to record. This is called "bounce" also known as bounce recording or pingpong recording. Reading BR532 data requires a PC with a SmartMedia reader and CompactFlash writer connected. This function is quite useful during editing. Registering a Locator Point 1. When you use the Scrub function during playback called "scrubbing", the portion from your before or after the. Example exchanging all the data on track 1 with all the data on track 2 fig.02352 Track 1 Track 2 Track 1. Your BR900CD is shipped with the user patches U and song patches S containing the same patches as the preset patches P. When you create a new song, copies of the patches in the. If you wish to save the effect settings that you edited, save them as a user patch or song patch. However, sometimes you want to change the connection order. On the BR900CD, you can accommodate a wide variety of situations by changing the point to which the insert effects are connected. Follow the procedure below to change where insert effects are connected. The algorithms that can be selected will differ for each bank. To select the algorithm that you wish to use, first select the effect bank that includes that algorithm, and then refer to the "Effect Patch List".

# [https://www.interactivelearnings.com/forum/selenium-using-c/topic/13473/3m-905d-overhead-projec](https://www.interactivelearnings.com/forum/selenium-using-c/topic/13473/3m-905d-overhead-projector-manual) [tor-manual](https://www.interactivelearnings.com/forum/selenium-using-c/topic/13473/3m-905d-overhead-projector-manual)

Those companies are not affiliated with BOSS and have not licensed or authorized BOSS's BR900CD. Their marks are used solely to identify the equipment whose sound is simulated by BOSS's

BR900CD. Sibilant Adjusts the sensitivity relative to the input volume, which controls how the effect is applied. Level Adjusts the volume. Defretter This simulates a fretless bass. When turned off, you can create an intense lofi sound incorporating digital distortion. Smpl Rate Modify the sample rate. Modify the number of data bits. If this is turned off, the number of data bits will be unchanged. It produces the sound of a large doublestack vacuum tube amp with ultralows and a crisp edge. Volume Adjusts the volume and distortion of the amp.When the output of the BR900CD is connected directly to a mixer, etc., this can be used to create the sound of your favorite speakers system.Touch wah creates an automatic wah by changing the filter in response to the volume of the input. Pedal wah lets you use an Expression pedal or the like to obtain realtime control of the wah effect. Blocks that are turned on are shown in uppercase letters, while blocks that are turned off are shown in lowercase letters. Freq This sets the frequency containing popping or other undesirable lowerrange noises that you want to cut. Lo Thres This sets the volume level at which the lowerrange compressor goes into effect. Lo Ratio This sets the ratio of suppression of the lowerrange output when the input level exceeds the Lo threshold level. For a fuller description of Track EQ, refer to "Track EQ Parameter Functions" p. 112. Track EQ do not have "patches." Loop effect settings are saved along with the song data. FX Type This sets the type of the effect. CHORUS A sound with a subtly shifted pitch is added to the direct sound, making the final output sound thicker and broader. DELAY This creates a thicker sound by applying a delayed sound to the direct sound.

### <https://jdlgroup.ca/images/carefree-awnings-manual.pdf>

If you adjust the equalizer while listening to the sound, you may notice a clicking noise. This is not a malfunction. If the noise is objectionable, make adjustments while the sound is not playing. In addition, 5 song patches can be set up for use within a specific song. Using this feature, we will be able to correct pitches in real time and in semitone units. In certain cases, this will reduce the number of incorrect detections. After the save has been completed, you are returned to the Pitch Correction patch selection screen. Smth Smooth The value set here is added to the value for the "Smooth" patch parameter p. 115. When set to 0, the correction proceeds at the rate set in the patch's "Smooth". Measure This sets the number of measures in the pattern to be recorded.The BR900CD is put into Rehearsal mode. fig.03409d. The recording standby screen appears in the display. There are four ways to load drum tones. In addition to CDR discs, this drive can be used to play back CDRW discs that cannot be played on standard CD players. Naturally, you will also. The drive's access indicator will begin to flash. Wait until this indicator stops flashing and turns off before proceeding. Copying waveform data from a. Wait until this indicator stops flashing and turns off before proceeding. The drive's access indicator will begin to flash. Wait until this indicator stops flashing and turns off before proceeding. Any SMFs that satisfy the following conditions can be played in this way. Thus, only the data on MIDI Channel 10 in the SMF is isolated and imported by the BR900CD.The SMF import screen appears. fig.05CDsmfplay If the SMFs are collected in a folder, then the folder name is displayed. MIDI OUT All the MIDI messages from the BR900CD are sent out from this connector. MIDI THRU This connector retransmits all the MIDI messages that arrive at the MIDI IN connector. When the BR900CD begins playing, the MIDI sequencer will also begin playing in sync with it.

### <http://iluvlocalplaces.com/images/career-guidance-manual-deped.pdf>

What are drop and nondrop formats. There are two types of format used by NTSC video cassette recorders, nondrop and drop. Your BR 900CD supports the MMC protocol. By using MMC, your BR900CD can send commands such as PLAY, STOP, and FF to connected MIDI devices to operate them. Thus, only the data on MIDI Channel 10 in the SMF is isolated and imported by the BR900CD.If these files are no longer needed, connect the BR900CD to your computer via USB and use the computer to delete the files. At this point, you can safely disconnect the USB cable from the BR900CD and the computer. Thus, only the data on MIDI Channel 10 in the SMF is isolated and

imported by the BR900CD.If these files are no longer needed, connect the BR900CD to your computer via USB and use the computer to delete the files. The lower part will display a tuning guide to indicate the difference between the input sound and the displayed note. Also, since you can output the signal from the MIDI device without having to first record it to a track on the BR900CD, you can use the BR900CD tracks more effectively. fig.05501. After the initialization has been completed, you are returned to the Play screen.Before you insert or remove a memory card, always turn off the BR900CD first. If a memory card is inserted when the power is turned on, the data in the memory card may be destroyed, or the memory card may become unusable. The offset is set as the difference between the "time to which to align the MTC timing" and the "time to which to align the song timing.". Solution 1 Turn off the BR900CD, properly insert the memory card, then turn the BR900CD back on.A newly created song provides approximately 2,000 events per song. Solution 1 Turn off the BR900CD, properly insert the memory card, then turn the BR900CD back on. Solution 2 Initialize the card p. 196. Unsupported Card! DECLARATION OF CONFORMITY Compliance Information Statement Model Name BR900CD Type of Equipment Digital Recording Studio Roland Corporation U.S.

Responsible Party 5100 S.Eastern Avenue, Los Angeles, CA 900402938. The BR900CD feature set includes 2 phantom powered microphone inputs, an 8fader plus Master fader mixer section with individual track EQs and compressors, proprietary COSM modeling effects for vocals, guitar and bass, Auto Pitch correction and Vocal Tool Box vocal processing and harmony creation tools, a builtin drum and bass sequencer, with a large library of drum, bass and percussion sounds, patterns and loops.theres a lot going on here, for not a lot of money. The BR900CD is a valueladen asset for songwriters, bands, desktop audio for video production, and virtually any project requiring an expensive sound on a limited budget. Let us know YOUR RECENTLY VIEWED ITEMS Browsing History ON Clear History Not responsible for typographical or illustrative errors. Please try again.Please try again.In order to navigate out of this carousel please use your heading shortcut key to navigate to the next or previous heading. In order to navigate out of this carousel please use your heading shortcut key to navigate to the next or previous heading. Register a free business account Please try your search again later.This allinone powerhouse offers professional effects and a realistic pattern generator, as well as vocal correction and mastering tools. No matter where you are, this portable digital studio lets you write, record, edit, mix, master and burn a complete CD anywhere, anytime!Amazon calculates a product's star ratings based on a machine learned model instead of a raw data average. The model takes into account factors including the age of a rating, whether the ratings are from verified purchasers, and factors that establish reviewer trustworthiness. Please try again later. Eric 5.0 out of 5 stars I had a BR900cd back in the 2009 time frame and liked it quite a bit. I recorded some really great tunes on the thing and after a brief learning curve it was really easy to use.

# [kirks-pool.com/wp-content/plugins/formcraft/file-upload/server/content/files/1626ec3dd46073--](http://dag.ru/kirks-pool.com/wp-content/plugins/formcraft/file-upload/server/content/files/1626ec3dd46073---bosch-maxx-wtl-6500-manual.pdf) [bosch-maxx-wtl-6500-manual.pdf](http://dag.ru/kirks-pool.com/wp-content/plugins/formcraft/file-upload/server/content/files/1626ec3dd46073---bosch-maxx-wtl-6500-manual.pdf)

When I lost almost everything in the economic downturn I sold my BR900cd. After things got better I purchased Reason software. I decided to move up to computer recording software, and that was a mistake. I went through several different programs and just always had problems. I want to record, not dick around with computers all day. Granted, I didnt have a dedicated server for my recording which I think is the way to go. Bottom line, the BR900cd is great for writing, multitrack recording and just fleshing out new material. For a professional recording, Id rather go to a studio and have a pro do it.After just 2 days of having the Tascam, I missed this machine so much. Im currently in the process of getting it back lol. This sound is so warm, and the workflow is fairly simple. Just arm a track, record, bounce, master. A main reason for me posting was to enlighten anyone who thinks you can only burn one song at a time. Although, its not a big deal, besides using more cds. If you select

the option to not finalize the cd after a song is written to it, you can continue to add songs to that same cd. Then of course, youd finalize with your whole collection of songs.Bought this item used but still works flawlessly and price was a lot lower than new. Out of the box this thing looked like it could some things, but I had no idea the capabilities were this limitless. I thought plugging my electric guitar directly into this thing wouldnt be a great idea, I was definitely wrong!! The sound quality of the guitar EQ and Effects is studio quality as far as what you pay for. 100 settings for guitar which are awesome as far as variety plus the individual settings you can adjust once you pick the one of the 100 choices is a guitar dream. Not big into getting that crazy with effect but setting up with reverb and scanning through the choices you can really play any music youd like. Tip 1 for recording. Read manual! Holds a lot of great info.

Tip 2 turn it on, explore it and dont expect to record a perfect recording after 10 mins, because there is so much to discover and you cant find it all in a matter of minutes. Ive had this thing 2 days and i cant remember a time appreciating the money I spent like I do now. Have yet to burn cd, but have recorded on card and play back is amazing. Add on singing to your previously recorded songs, add solos, drums! The BR900 is a portable recording studio beast!A lot to learn but taking it slow. We have been able to record a song we wrote onto a cd and can play back on our stereo. You will definately need to print out a copy of the manual from the internet.I didnt receive the CD or the binder. Therefore I would appreciate if it was possible if I can retrieve those missing items that was posted. I have no clue how to work with this device without instructions. PS. FOR OVER A COUPLE HUNDRED DOLLARS ID FIGURE ID WOULD GET EVERYTHING THAT WAS POSTED.I downloaded the 256 pages from the Boss website and am trying to get to grips with it. The compactflash already had some random recordings on so bought a new one as I couldnt erase them. I wish Id bought the Tascam 24 track in hindsight.Sorry, we failed to record your vote. Please try again Sorry, we failed to record your vote. Please try again Sorry, we failed to record your vote. Please try again Sorry, we failed to record your vote. Please try again. Stay up to date with Roland news, artists, promotions, events, and more. Provides an overview of key features, functions and operational tips. The Roland Worldwide Social Network keeps you connected to the latest products, exciting events, and much more. Additionally, in order to feel assured that you have gained a good grasp of every feature provided by your new unit, Owner's manual should be read in its entIn the case of the symbol at left, it is used for improperly.

Used for instructions intended to alert The symboKeep your discs clean using a of a work musical composition, video, broadcast, public commercially available CD cleaner.BR900CD—namely, CDR discs and CDRW discs. When the lens is dirty, clean the lens with a commercial lens blower. What is a CDR disc If a write error occurs, carry out cleaning using a CDR Compact Disc Recordable is a CD to which data can commercially available CDRW drive lens cleaner. be written. It is not possible to erasThe BR900CD allows anyone to readily enjoy the benefits of digital recording as soon as it's taken out of the box.Also, you can remove the sound that have been mixed down and provides a variety of other you hear atBy Off pressing this button once again, you can bring back the This track contains no recorded data. Press this button to return to the previous scree. Boss Audio Systems Owners Manual Digital Recording Studio BRCD. BOSS BR USB Device driver downloads manual installation guide zip BOSS BR USB Device driver downloads drivercategory list Whatever the type of the driver scanner youre interested in, all of them give very similar functionalities in finding downloading and applying up. IMPORTING FROM YOUR COMPUTER TO YOUR BR IMPORTANT NOTES You'll need have a song on your BR to put the files in.View and Download Boss MICRO BR owners manual online. Boss BRCD Pdf User Manuals. BRCD Demo Video. Newsletter. I cant seem to find a 1 GB flash card for my Boss BRCD unit. Important Notification. Support BRCD Owners Manuals Owners Manual. C. This DVD Manual Gives You Rapid Training on the BR. The BRCD boss br900cd manual espanol from Boss is one of the most popular portable multitrack recorders and features tons of new COSM guitaramp models, new drumediting software app and minutes of

recording time via 1GB Compact Flash. Boss brcd owner manual pdf download. Boss Audio Systems Owners Manual Digital Recording Studio BRCD.

The BOSS Worldwide Social Network keeps you connected to the latest products, exciting events, and much more. Refer all servicing to your retailer, the. Take a guided tour of the BOSS BRSeries of digital recorders. BOSS BR Rhythm Editor. Do boss br900cd manual espanol not attempt to repair the unit, or replace boss br900cd manual espanol parts within it except when this manual provides specific instructions directing you to do so. Owner's Manual. Worldwide Social Network. Sign up to the Boss South Africa monthly newsletter and look forward to the latest gear news, artistrelated features, howto guides and much more in your inbox. Boss BRCD not very easy to use. Sign up to the Boss South Africa monthly newsletter and look forward to the latest gear news, artistrelated features, howto guides and much more in your inbox. Kinaca Posts 6 even with the help of the manual, HOW to copy the files to the root directory of the flash card via USB. The sleek design is made possible by touchsensor switches and SDcard recording media. Its road tough, fun to use, and it performs far beyond its weight class. Boss BR MultiTrack Digital Recorder. Find great deals on eBay for boss brcd and boss brcd. Jones shows off the BRCD Ver. 15 user reviews on Boss BRCD Digital Recording Studio. This guided tour will teach you all the insandouts of product operation, while providing you with some invaluable inside tips on getting the most out of the BRCD. MICRO BR Recording Equipment pdf manual download. BRCD Ver. Support BRCD Owners Manuals. Boss BRCD not very easy to use. Newsletter. RC Powerful tabletop looping and multieffects in an ultracompact package. With boss br900cd manual espanol the same reliable and ultrafriendly operation as BOSS's highly popular BR, the BRCD takes three big steps forward by increasing the frontpanel fader count from four to eight, and adding a builtin CDRW drive and Pitch Correction to the feature set. This product is no longer manufactured. BRCD Demo Video.

Sweetwaters Sales Engineers are regarded as the most experienced and knowledgeable professionals in the music industry, with extensive music backgrounds and intense training on the latest products and technologies. BRCD Digital Recording Studio, Digital boss br900cd manual espanol Multrackstudio from Boss in the BR series. The Boss BRCD Digital Recording Studio is a roadtough allinone digital recorder with a builtin CDburner. Support BRCD Owners Manuals. La notice decrit les differentes fonctions ainsi que les principales causes de dysfontionnement. Make sure you have backed up any data you wish to keep before performing these procedures. Customer Support. UpBright USB Cable PC Data Sync Cord Replacement for Boss AD Acoustic Preamp GT1 GT1B MS3 BR BR BR BRCD DD MD Roland ED PC Boss RolandED USB MIDI Keyboard Controller. Boss BRCD Recorder YouTube; How I recorded an. Support BRCD Owners Manuals. BRSeries Overview. Newsletter. BOSS has achieved legendary status among guitarists by offering a diverse, worldleading product lineup that includes compact effects processors, multieffects processors, digital recorders, loopeffects, metronomes, tuners, and more. BRCD Recording Equipment pdf manual download. This product is no longer manufactured. BRCD Ver. BOSS's BRCD track recorder, the most popular and boss br900cd manual espanol fullfeatured portable track on the market, expands with a Version 2 upgrade., View and download boss brcd owners manual online. Related Manuals for Boss BRCD.Phil Gates takes you on a guided tour of the BRCD. This video is designed to show you the easiest and most effective way to navigate your way through your BRCD. Sign up to the Boss South Africa monthly newsletter and look forward to the latest gear news, artistrelated features, howto guides and much boss br900cd manual espanol more in your inbox. This handy DVD takes you through every step of the process by the end, youll be ready to make fullon professional recordings using your BR.

Support BRCD Owners Manuals. Owner's Manual Thank you, and congratulations on your choice of the BOSS BRCD Digital Recording Studio. This DVD Manual Gives You Rapid Training on the BR. Get to know your BOSS BR fast with the BR DVD Owners Manual. Thats as far as I can go. Boss

BRCD Owners Manual pages Boss Audio Systems Owners Manual Digital Recording Studio BRCD. With the same reliable and ultrafriendly operation as BOSS's highly popular BR, the BRCD takes three big steps forward by increasing the frontpanel fader count from four to eight, and adding a builtin CDRW drive and Pitch Correction to the boss br900cd manual espanol feature set. Rating and Reviews Boss BRCD Multitrack. Discontinued. Features eight simultaneous playback tracks and two simultaneous recording tracks, plus eight Vtracks 64 Vtracks total. BRCD System Update Version boss br900cd manual espanol This is the latest operating system version for the BRCD. Support BRCD Owners Manuals Owners Manual. Digital Multitrack Recorders. After placing order well send You download. The world's first chorus sounds, reborn with Waza Craft. Sign up to the Boss South Africa monthly newsletter and look forward to the latest gear news, artistrelated features, howto guides and much more in. Features eight simultaneous playback tracks and two simultaneous recording tracks, plus eight Vtracks 64 Vtracks total.J. From guitar pick to compact disc, the BRCD can turn your ideas into radioquality songs with power and ease. Shop with confidence. This version adds additional COSM Guitar Amp Models boss br900cd manual espanol derived from BOSS's GTPRO. Rating and Reviews Boss BRCD Multitrack. The BRCD from Boss is one of the most popular portable multitrack recorders and features tons of new COSM guitaramp models, new drumediting software app and minutes of recording time via 1GB Compact Flash. View online or download Boss BRCD Owners Manual.

The Boss BRCD Digital Recording Studio is a roadtough allinone digital recorder with a builtin CDburner. Discontinued. Owners Manual Corrections. If a unit is not listed here, it does not have an initialization procedure that is userexecutable. 2 during NAMM in Anaheim, CA. Please try again later. Sign up for News and Promos. Quit the BR Wav Converter software. Support BRCD Owners Manuals. Jones shows off the BRCD Ver. Worldwide Social Network. BRCD Digital Recording Studio, Digital Multrackstudio from Boss in the BR series. UpBright USB Cable PC Data Sync Cord Replacement for Boss AD Acoustic Preamp GT1 GT1B MS3 BR BR BR BRCD DD MD Roland ED PC Boss RolandED USB MIDI Keyboard Controller. This reliable allinone digital recorder stands out with its professional effects, realistic drumpattern generator, vocalcorrection and Mastering Tool Kit, digital output, and internal CD burner. Get to know your BOSS BR fast with the BR DVD Owners Manual. Read more. This handy DVD takes you through every step of the process by the end, youll be ready to make fullon professional recordings using your BR Discontinued. I dont. Sign up to the Boss South Africa monthly newsletter and look forward to the latest gear news, artistrelated features, howto guides and much more in your inbox. CE2W. On the BRCD, press EXIT, and then ENTER to safely eject the recorder from your computer. The Best Gets Better. The BOSS Worldwide Social Network keeps you connected. The BRCD is one of the worlds most popular, easytouse portable multitrack recorders. Sign me up. Digital recording studio. Take a guided tour of the BOSS BRSeries of digital recorders. The Global Website of BOSS Brand. We have 1 Boss BRCD manual available for free PDF download Owners Manual. Questions about the Boss BRCD. This powerful digital studio gives you eight playback tracks, a stereo Master Track and 80 Virtual Tracks for recording.

<http://superbia.lgbt/flotaganis/1647775187>